## **Artikelrabattgruppen**

Artikelrabattgruppen erlauben - unabhängig vom [Kundenrabatt](https://doku.osgtrade.de/doku.php?id=backend:rabattgruppen) eine Rabattierung bestimmter Artikelgruppen. Angenommen, Sie möchten eine Aktion starten, bei der sämtliche Arbeitsschuhe in ihrem Shop günstiger sind, können Sie entweder jeden Schuh jedem Kunden für 10% Rabatt zuweisen, was in diesem Fall ziemlich aufwändig ist, oder Sie erstellen eine spezielle Artikelrabattgruppe und weisen alle Schuhe dieser Gruppe zu.

Unabhängig vom vorhandenen Rabatt können Ihre Kunden direkt von der Artikelrabattgruppe profitieren.

## **Funktionsweise**

ARTIKELRABATTGRUPPEN

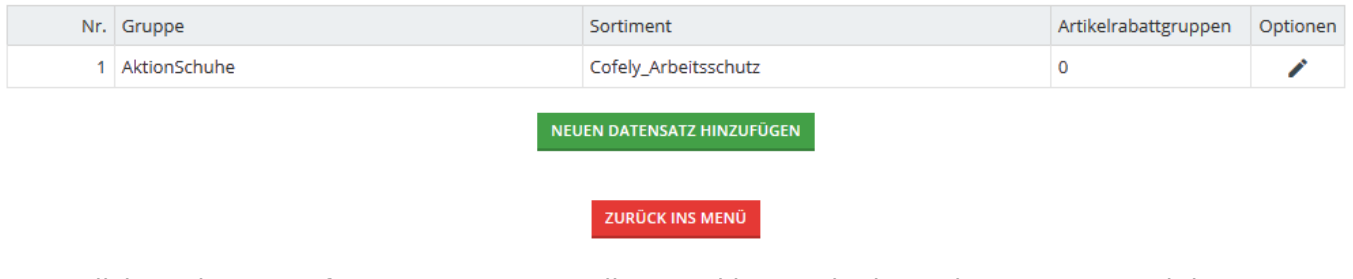

- Klicken Sie erst auf "Neue Gruppe erstellen" und legen Sie dann einen Namen und das passende Sortiment fest.
- Klicken Sie dann auf den Haken
- Klicken Sie anschließend auf die "0" in der letzten Spalte